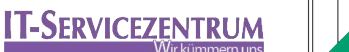

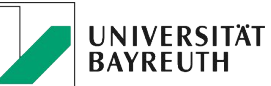

## **IT-Sicherheits-Checkliste Lehrstuhl (Basisversion)**

Was können Sie mit dieser Liste anfangen?

- a) Sie können für sich selbst prüfen, in welchem Umfang Ihre Einrichtung sinnvolle IT-Sicherheitsmaßnahmen bereits umgesetzt hat.
- b) Falls Sie noch nicht überall "Ja" ankreuzen können, nutzen Sie die Liste als Anregung für weitere zielführende IT-Sicherheitsmaßnahmen in Ihrem Bereich.
- c) Optional: Sie können dem ITS den ausgefüllten Fragebogen zusenden. Das ITS wird dann unter Wahrung der Vertraulichkeit aus der Gesamtheit der erhaltenen Feedbackbögen einen ersten Überblick zum IT-Sicherheitsstand an der Universität Bayreuth erstellen. Anhand der anonymisierten und zusammengefassten Daten lässt sich möglicherweise weiterer Bedarf (Handreichungen, zentrale Angebote, Schulungen etc.) ableiten.

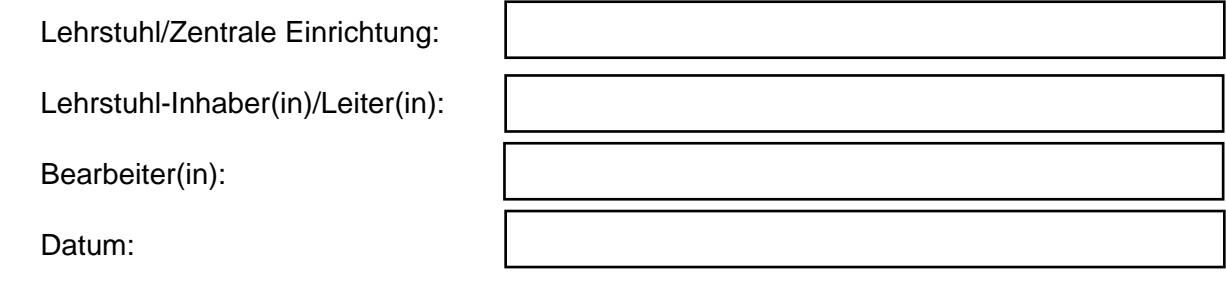

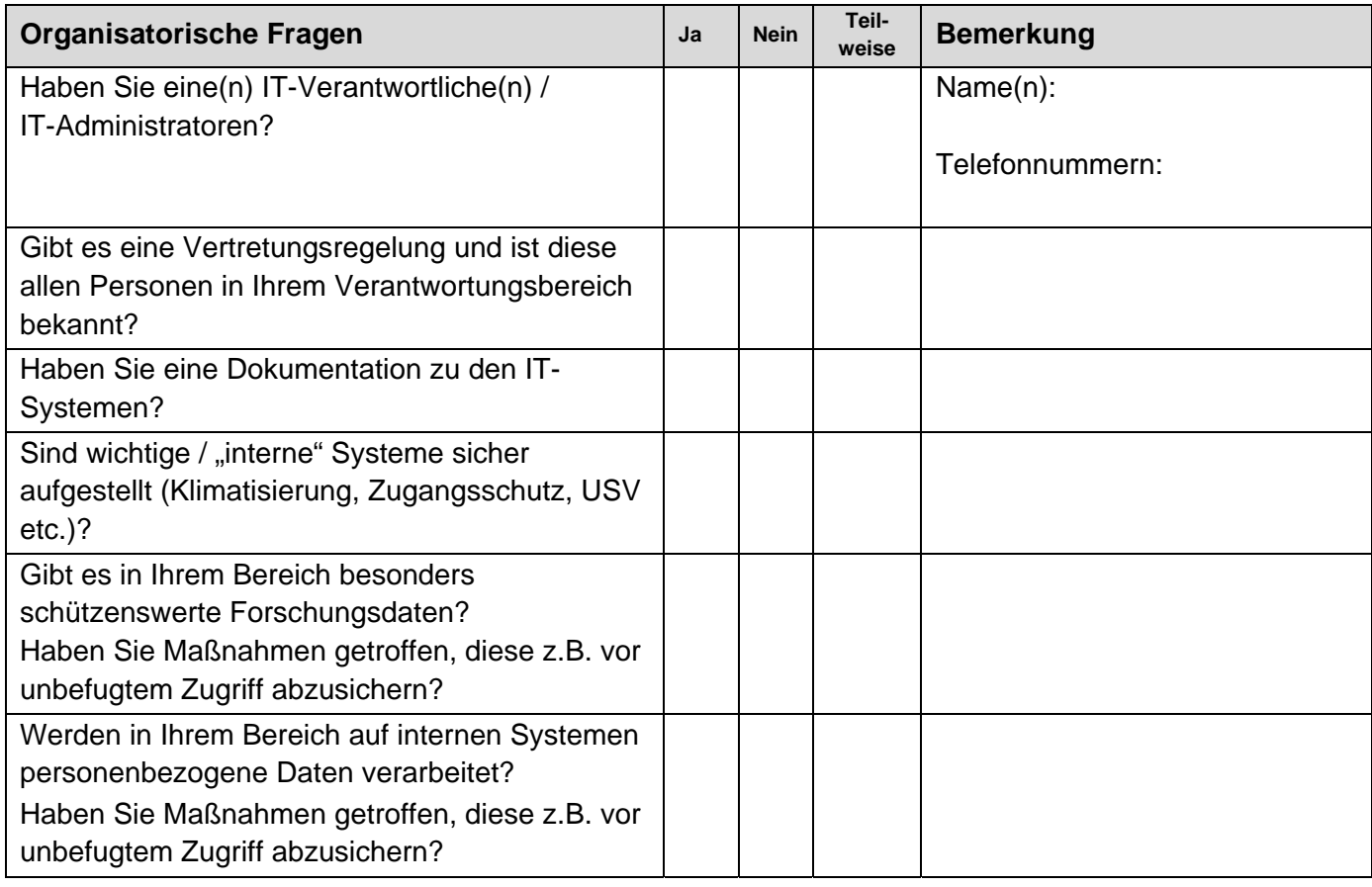

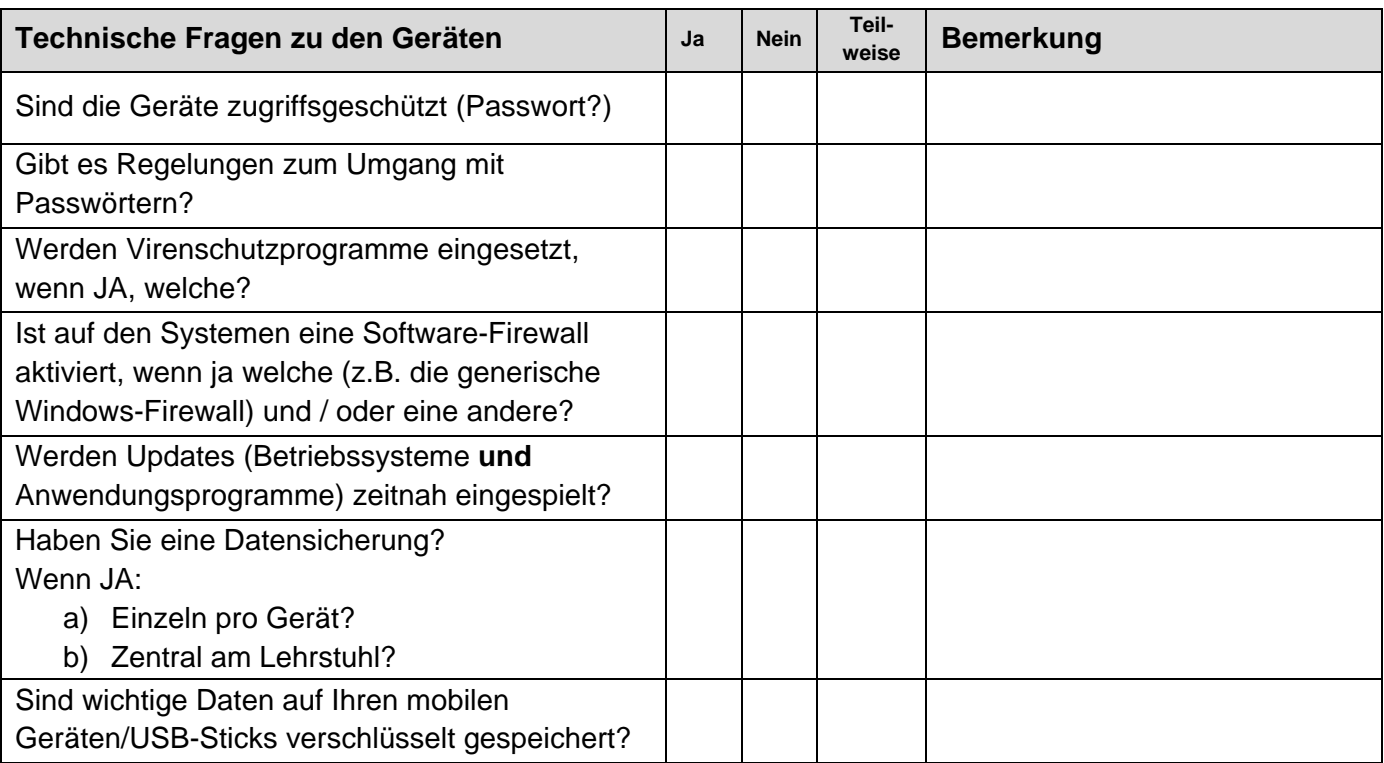

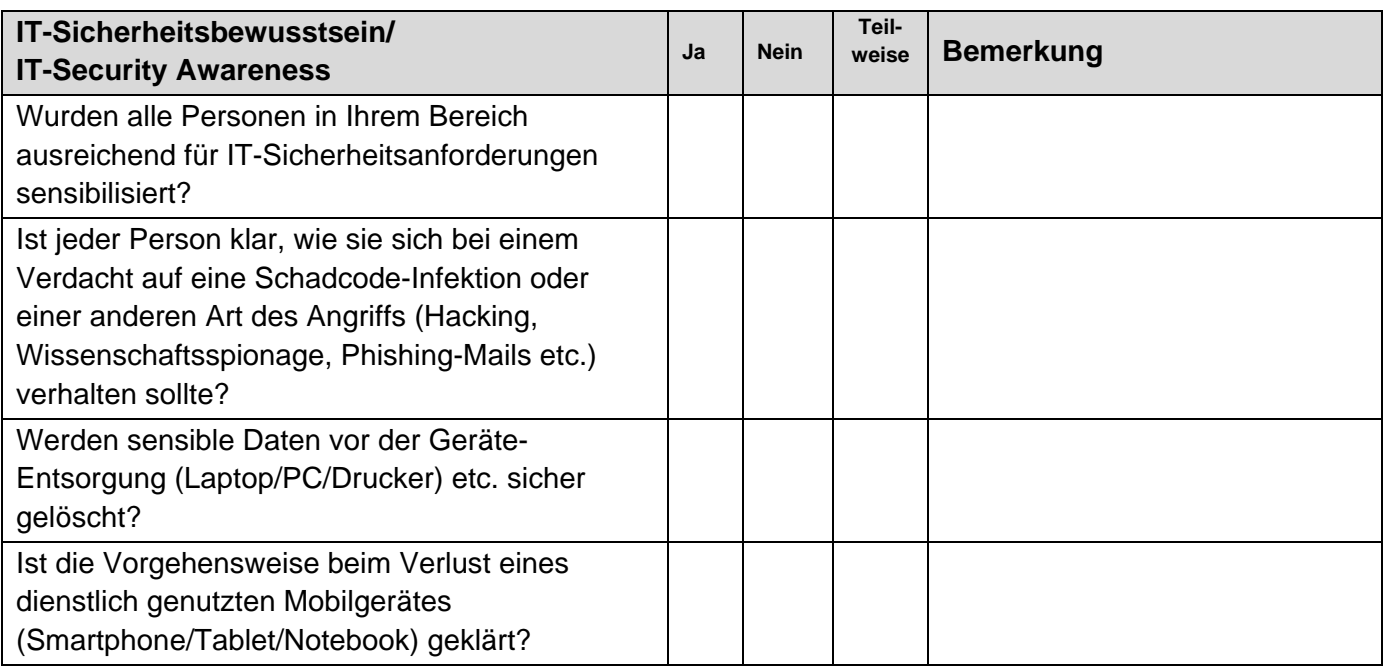

Hinweise/Anregungen von Ihrer Seite:

Bei Fragen steht Ihnen das Team der ITS-Beratung (Tel. 3003) gerne zur Verfügung.